Di seguito è visibile il tracciato del file per eseguire in modo massivo l'aggiornamento dell'anagrafica dei Soci

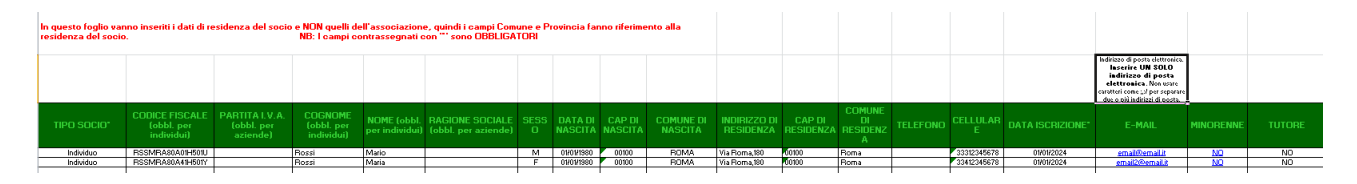

Nell'esempio di compilazione vengono mostrati due soci uno Maschio e l'altro Femmina come indicato nel codice fiscale, I campi che contengono un asterisco(\*) si intende obbligatoria la valorizzazione.

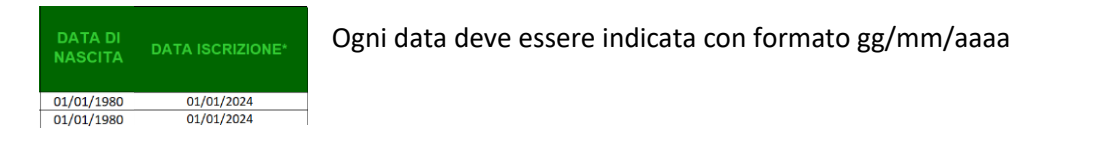

AP D .. —.<br>DENZ/ 00100

Il CAP deve essere indicato come Stringa in modo che l'eventuale zero (0) iniziale non venga eliso

Per l'inserimento nel campo si prevede di utilizzare il simbolo dell'apice (') prima dei numeri come mostrato in figura

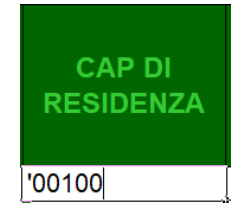

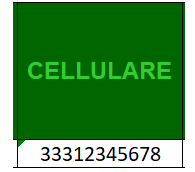

Il Numero di Cellulare / Telefono deve essere indicato come Stringa in modo che l'eventuale zero (0) iniziale non venga eliso

Per l'inserimento nel campo si prevede di utilizzare il simbolo dell'apice (') prima dei numeri come mostrato in figura presedente